**Burst! Crack X64 [2022-Latest]**

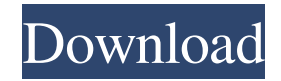

**Burst! Crack+ [Mac/Win] (2022)**

If you want to use BitTorrent on Mac OS X with all the benefits it has, you should download bitcomet. Among the many similar applications, burst! 2022 Crack is a program that looks and works in a particular way, a bit different when compared to the majority of other GUI utilities,mainly because it is based on a Python client for the file transfer protocol. The interface is plain and unadorned, with all the functions and commands easily

accessible. Cracked burst! With Keygen can examine the torrent files upon loading and prior to starting the download, so you can see the number of available seeders and leechers. A particular function of this tool is the ability to create torrents. Also, burst! Torrent Download supports several download profiles which can, in turn, be customized according to your preferences thanks to the built-in Profile Editor. The transfer monitoring tab will display all the information you need, including size of uploaded and

downloaded files, transfer speeds for download and upload, dimension of the remaining part and more. Each transfer can be paused or canceled by simply pressing the corresponding button. Another handy feature of burst! is its ability to integrate with your Internet browser. Also, you can associate the program with torrent files and have the files checked automatically for available seeders and leechers, as soon as they are opened. The Torrent Auto-Save function will allow you to have downloaded torrents stored into

specific locations and they are divided into two categories: in progress and completed. For each of those you can choose a directory where the torrents will be saved. All things considered, burst! will surely help anyone who needs to quickly get files from the web via the BitTorrent protocol. Nonetheless, the less attractive GUI and the less common arrangement of commands may deter some users from using it. If you want to use BitTorrent on Mac OS X with all the benefits it has, you should download bitcomet.

BitTorrent is a protocol used to distribute files and media over the Internet. It works by users getting large files from multiple peers. The client can be in form of a complete web browser or as a stand-alone application. Other similar applications that do not support native torrent download functionality: It is indeed a very useful tool, mainly for those users who like to distribute their software with BitTorrent. First of all, it must be noted that burst! is a bit different from the majority of other torrent clients. The

## program is divided into several

**Burst! Crack + [Latest 2022]**

KEYMACRO allows you to remap any key combination on your computer to any application on your wish list. Input: - A to  $Z$ , A to  $Z$  or A to  $Z$  - Starting with a tilde, and continuing through the alphabet, A to  $Z$ , A to  $Z$  or A to  $Z$ . -Keymap is considered a key "list" that the program will save in the "settings" folder, and later load every time you launch the program. - Custom keymap

in the settings folder.  $-A$  to  $Z$  in the settings folder. - tilde keymap in the settings folder. - Custom keymap in the settings folder. - A to  $Z$  in the settings folder. - Custom keymap in the settings folder. - Starting with a tilde, and continuing through the alphabet, A to Z, A to Z or A to Z. Output: - The key you selected (from the list of preferences) will be mapped to the selected program. - The key selected will be replaced by the program in the windows Title Bar. - The whole window will be updated to reflect the

selection. - F1, F2, F3, etc. keys will do nothing. - ctrl+alt+esc is disabled for Keymacro, you will have to use windows's "send command" feature for that. - The Keymacro is not a standalone application, it should be launched from the title bar of the program you would like to use the key for. Keymacro utilizes its own system tray icon, allowing it to work outside the program that is configured to be mapped. Downloads Keymacro v1.5 Keymacro v1.4 Keymacro v1.3 Keymacro v1.2 Keymacro v1.1

## Keymacro v1.0 77a5ca646e

burst! is a powerful BitTorrent client written in Python for Windows, Linux, Mac OS X and BSD. It's designed to be easy to use for people who just need to download a small piece of file, or to people who are looking for a powerful utility with many advanced options. The main features of burst! are: + Easily manage and monitor your torrent downloads + Support for downloading a large number of files at the same time + Option to pause or

resume the torrent  $+$  Easy to use and intuitive interface + Easy to configure preferences + Torrent auto-save + Powerful download filter + Small, fast and memory-friendly + Support for any torrent format (Azureus, Vuze, BitTornado, etc) + Support for Azureus network locations + You can browse files in your torrents (via "browse torrents" and "open torrent") + Bookmark your torrents  $+$  Easy way to create torrents from files + Quick filter downloads + Easy copy, download and extract operation + Support for remote

host downloads  $+$  Speed limits  $+$  Hide tracker information + Hide banners and other stuff Features: + Very easy to use + Easy to set your preferences + Easy to read torrent's information + Support for your torrent files + Support for remote host downloads + Support for network locations + Support for Azureus network locations + Allows you to rename torrent's files + Allows you to rename torrent's folder + Allows you to hide and show locations + Allows you to hide and show torrent's information + Allows you to hide and

show banner  $+$  Allows you to browse torrent's files + Allows you to display and browse files + Allows you to view only current torrent  $+$  Allows you to read torrent's description + Allows you to create torrents from local files + Allows you to create torrents from remote host + Allows you to create torrents from Azureus network locations + Allows you to create torrents from Vuze network locations + Allows you to create torrents from BitTornado network locations + Allows you to create torrents from CdHook

network locations + Allows you to create torrents from CdHook network locations + Allows you to create torrents from BitTornado network locations + Allows you to create torrents from CdHook network locations + Allows you to create torrents from BitTorn

**What's New in the Burst!?**

Built with the simplicity and simplicity of a standard BitTorrent client in mind, the Burst! client is written in Python

and is ideal for learning about the BitTorrent protocol. Burst! is open source software and a free software under the GNU/GPLv3 license.

Features: - Create and share torrents. - Be notified as soon as your torrents are seeded or leeched. - Be notified as soon as your torrents are downloaded or not. - Get information about your torrents such as the number of active seeders and leechers, remaining size of your torrents, etc. - Browse and filter torrents, e.g. by the number of seeders or leechers, torrent type, etc. - Transfer

files from and to the web. - Search for torrents on the web. - Monitor multiple BitTorrent transfers in real-time. - Download and upload files. - Capture and save completed torrents to your computer. - Support for multiple torrents per folder and port. - Support for multiple local torrents and local nontorrent files. - Support for multiple torrents per URL. - Support for 1 to 10 files per torrent. - Upload and download files automatically when torrents are opened. - Create and manage multiple download profiles. -

Preserve position of torrents in the queue. - Easy-to-use user interface. - Easy-to-understand help/manual. - Recommended to parents and noncomputer users to keep their children safe. - Very fast download speeds. - Works with any operating system supported by the Python programming language and any Python based operating system such as Linux, Mac, Windows. d. the primary purpose of the client is to send the torrent file from an unknown source to a torrent peer. The torrent peer is selected by the

peers. The client also works as a torrent client itself. n. what is the appropriate client software for torrents if i have a high speed dsl line? m. should i use a client or not? d. is their any software like torrent clients? n. should i use a client or not? m. is there any software like this? n. can someone help me please? n. i want to use a torrent

**System Requirements For Burst!:**

iPad: OS:iOS 8.4 or later Memory:1 GB RAM Graphics:iPad2 or later, iPhone 4 or later Processor:iPad2 or later, iPhone 4 or later Additional Notes:Must have an active Wi-Fi or cellular connection Wi-Fi: Version:1.0 Compatibility:iPhone 4 or later, iPad 1 or later OS:iOS 7.1 or later Graphics

[https://panda-app.de/upload/files/2022/06/NcQz4YPX5Nbx4N98wOXc\\_06\\_e3fd2957ec75fae4b1bafa2377d1df77\\_file.pdf](https://panda-app.de/upload/files/2022/06/NcQz4YPX5Nbx4N98wOXc_06_e3fd2957ec75fae4b1bafa2377d1df77_file.pdf) <https://lifeacumen.com/2022/06/sphw-logviewer-free-registration-code-free-pc-windows/> <https://buymecoffee.co/wp-content/uploads/2022/06/careng.pdf> <https://iapitb.org/2022/06/06/mz-ram-booster-3-0-1-crack-free-registration-code-free/> <https://www.intermountainbiota.org/portal/checklists/checklist.php?clid=60729> <http://weedcottage.online/?p=73420> <https://qytetiurban.com/wp-content/uploads/2022/06/taimbal.pdf> <https://nikarad.co/wp-content/uploads/2022/06/Marmoset.pdf> <https://domainmeans.com/wp-content/uploads/2022/06/yitfax.pdf>

<https://www.valenciacfacademyitaly.com/2022/06/06/pepsky-video-converter-4-01-crack-free/>